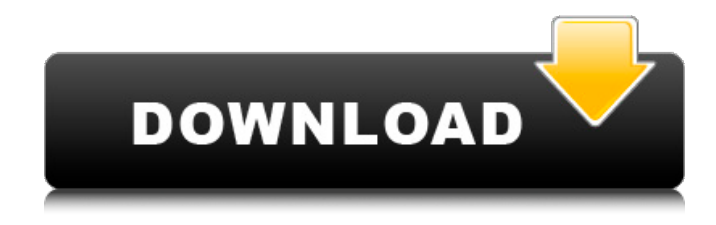

#### **Adobe Photoshop 2021 (version 22) Crack+ With License Code Free Download [Win/Mac] [2022]**

When you print a file, Photoshop uses the CMYK color separation process, which is the same for all major photo editing applications. Figure 16-1 presents a few of the many tools you find in Photoshop. The photos in this book were all processed with Photoshop Elements and Photoshop CS6. \*\*Figure 16-1:\*\* Just like a set of tools, Photoshop's features are organized into categories. At the top of the program window is the window that controls the image that you're working on. In this example, I'm editing a photo of a woman's face. (See the figure.) The smaller window at the left side of the main window gives you an idea of the state of the image when you started the editing process. Using the tools along the right edge of the window, you can rotate, scale, crop, blur, sharpen, and red-eye fix the photo. You can access all the tools from the main menu by choosing Edit⇒Stamp Selection. If you prefer to use the keyboard shortcuts, they are shown in Table 16-1. Table 16-1 Photoshop Keyboard Shortcuts Tool | Keyboard Shortcut --- | --- Arrange | Ctrl+Z (on a Mac) Clone Stamp | F Clear Stamp | Ctrl+S (or A if you're on a Mac) Filter | Ctrl+F (on a Mac) Flood Fill | F Gradient Mesh | Ctrl+G Grow | Ctrl+E Levels | Shift+Ctrl+L (on a Mac) Lasso | L Magic Wand | Ctrl+A Merge or Diffuse | Ctrl+E Move | Ctrl+L Navigator | Ctrl+N Paint Bucket | Alt+Backspace (on a Mac) Paths | Ctrl+X Pencil | Ctrl+C Quick Mask | Ctrl+Alt+N (on a Mac) Refine Edge | F Select | Ctrl+A Select and Mask | Ctrl+Alt+A (on a Mac) Select and invert | Ctrl+I (on a Mac) Select all | Ctrl+A Soften | Ctrl+A Squares | F Threshold | Ctrl+T (on a Mac) Toggle Mask | Ctrl

#### **Adobe Photoshop 2021 (version 22) For Windows Latest**

Elements may be downloaded via the Adobe Creative Cloud so you can access everything online. To turn the Adobe Creative Cloud

off you go to Settings  $\rightarrow$  Privacy & Security and uncheck the option "Adobe Creative Cloud" under "Preferred apps." Adobe has made some major changes to the Photoshop Creative Cloud in the past year. This article will tell you all about the current changes in the Lightroom CC, Photoshop CC, Photoshop Elements CC and everything else. Photoshop Adobe Photoshop CC 2018 Photoshop CC 2018 is the current version of Photoshop, which has been renamed to Photoshop CC from Photoshop CS6. It is the most stable and easily available version of Photoshop, and most people prefer it to the web-only version, Photoshop CC. Adobe Photoshop CC has the same features as Photoshop CS6. This is good news since it means that you will get all the new features that were implemented in that version and many others that will be included in future updates. Adobe Photoshop Elements CC 2018 Photoshop Elements CC has just been launched. This version of Photoshop Elements isn't as stable as Photoshop CC. It's a web version only, and updates are usually released a few months behind Photoshop CC updates. It will, however, have all the features of Photoshop Elements 11. Adobe Photoshop Lightroom CC 2018 Adobe Lightroom CC is the latest version of the most popular photo management software. The latest features that it includes are: · Crop tools: This is an exclusive new feature for the CC version that only allows you to crop images that are imported into Lightroom. It allows you to zoom in, move, and reshape an image inside the crop tool. · Import: The photo import tool also has a new feature. It allows you to automatically detect and fix issues with your photos such as exposure, white balance, saturation, and more. You can also automatically set the file settings, spot, and noise reduction. · Export: This also has a new feature. The newly integrated export tool allows you to create several file formats, such as JPG, JPEG, PDF, and TIFF files. You also have the option to export images in their original, full resolution. · New re-touch tools: After making a crop of the image, you can use the tools in the re-touch tool to change the color, tone, and more of the image. a681f4349e

## **Adobe Photoshop 2021 (version 22) Keygen X64**

J. Michael Raymond J. Michael Raymond is an American astronomer, known for research involving the formation of the Solar System and Earth and planets. He is a professor at the University of California, Los Angeles (UCLA). Raymond received a Bachelor of Science degree in Geophysics from Caltech in 1974, and a Doctor of Philosophy degree in Astrophysics from UCLA in 1979. He worked in the late 1960s at the Jet Propulsion Laboratory in Pasadena, California, on Pioneer data reduction, and the Infrared Analysis Facility. He received a National Science Foundation (NSF) postdoctoral fellowship in 1980, working at JPL on High Resolution Imaging Science Experiment (HIREX) data reduction. In 1981 he joined JPL as a senior research scientist, and became an associated research astronomer at UCLA in 1989. Research Raymond's research interests span the range from the formation and evolution of the Solar System to the birth, evolution, and death of stars. His work in planetary formation and dynamics includes the dynamic evolution of Jupiter's Trojan asteroid population, the interplanetary dust environment, the thermal infrared and submillimeter environments of the heliosphere, and the formation and evolution of the protoplanetary disk. His interstellar and interplanetary dust research has included interstellar dust in the Local Arm of the Milky Way, and interstellar dust in galaxies with active star formation. Raymond has also published research on the chemistry and physics of interstellar ices, the Infrared Space Observatory (ISO), and the detection of various interstellar molecules. His theoretical work on planetary formation and gas accretion onto the Sun has included the impact of gas accretion on the planetary accretion process, the long-term evolution of planetary accretion, and models of gas accretion on young stars. In the Interstellar Medium his theoretical research has focused on interstellar dust grain models, interstellar grain abundances, the interstellar grain population in nearby star-forming regions, and interstellar molecule detection. Awards He received the Theodore von Kármán Medal in 1993, the Distinguished Scientist Award at the National Academy of Sciences in 1996, the Clifford W. Fredrickson Award in 2003, and the Fannie and John Hertz Foundation Award in 2004. He was a fellow of the American Astronomical Society from 1988 to 1997. References External links Faculty page at UCLA "J. Michael Raymond", UC Berkeley Makers of the Universe Category:American astronomers Category:California Institute of Technology alumni

### **What's New In Adobe Photoshop 2021 (version 22)?**

// Copyright 2018 The Go Authors. All rights reserved. // Use of this source code is governed by a BSD-style // license that can be found in the LICENSE file. // Package httpguts provides functions implementing various details // of the HTTP specification. // // This package is shared by the standard library (which vendors it) // and x/net/http2. It comes with no API stability promise. package httpguts import ( "net/textproto" "strings" ) // ValidTrailerHeader reports whether name is a valid header field name to appear // in trailers. // See RFC 7230, Section 4.1.2 func ValidTrailerHeader(name string) bool { name =

textproto.CanonicalMIMEHeaderKey(name) if strings.HasPrefix(name, "If-") || badTrailer[name] { return false } return true } We need to talk about my blog I just looked at my stats, and I have 13 comments! That's great! But it's strange that two of those are people who commented on WordPress and not on my blog itself. So what's going on? Why do they comment on my blog's wall (which doesn't even exist) but not on my blog itself? In short, they don't comment at all. I don't want to comment at all for that reason. I get to a place where the thought of it makes me absolutely sick to my stomach. I need to comment on my blog, but I can't

bring myself to do it. I am a very private person, and I feel like I can't even write about me. In fact, I'm not really sure I can write about me, because the thought of doing so terrifies me. And this is the first year of my blog! I've been thinking about this for over a year. Now, where is it? What's wrong with it? And on top of that, I'm in complete shame about the fact that I'm terrified of putting myself out into the blogosphere. I'm scared to death of it. And I'm just wishing and wishing

# **System Requirements:**

Please see our minimum and recommended specifications for more information. Recommended Specifications: Minimum Specifications: Processor: Intel Pentium 4 3.2Ghz or faster. RAM: 1.5GB or more of RAM. OS: Windows XP or later. Video: DirectX 9.0 compatible video card with 512MB RAM or better. Peripherals: Mouse, Keyboard, Headphones. Steps: Download and run the game client. Click on the I

<https://parsiangroup.ca/2022/06/photoshop-2021-version-22-4-3-crack-keygen-license-code/> <https://gracepluscoffee.com/adobe-photoshop-cc-2015-keygen-license-key-full-free-latest/> <https://cambodiaonlinemarket.com/photoshop-cs5-keygen-crack-serial-key-keygen-full-version-free-download-for-pc-2022/> <https://aisikho.guru/blog/index.php?entryid=2000> <https://giovanimaestri.com/2022/06/30/photoshop-2021-version-22-3-1-mem-patch-license-keygen-free-download-2022/> <https://72bid.com?password-protected=login> [https://dogrywka.pl/wp-content/uploads/2022/06/Photoshop\\_2020.pdf](https://dogrywka.pl/wp-content/uploads/2022/06/Photoshop_2020.pdf) <https://levitra-gg.com/?p=12370> [https://pes-sa.com/sites/default/files/webform/photoshop-2021-version-2231\\_0.pdf](https://pes-sa.com/sites/default/files/webform/photoshop-2021-version-2231_0.pdf) <https://virtual.cecafiedu.com/blog/index.php?entryid=3330> [https://htownkitchenandbath.com/2022/06/30/photoshop-2021-version-22-4-3-product-key-and-xforce-keygen-mac-win](https://htownkitchenandbath.com/2022/06/30/photoshop-2021-version-22-4-3-product-key-and-xforce-keygen-mac-win-latest-2022/)[latest-2022/](https://htownkitchenandbath.com/2022/06/30/photoshop-2021-version-22-4-3-product-key-and-xforce-keygen-mac-win-latest-2022/) [https://hello-goodjob.com/wp-content/uploads/2022/07/Photoshop\\_2021\\_Version\\_2200.pdf](https://hello-goodjob.com/wp-content/uploads/2022/07/Photoshop_2021_Version_2200.pdf) <http://confiseriegourmande.be/?p=> <https://promwad.de/sites/default/files/webform/tasks/karphi79.pdf> <https://breakingnewsandreligion.online/wp-content/uploads/2022/06/fariani.pdf> <https://vincyaviation.com/photoshop-cs4-keygenerator-serial-key-for-windows-2022/> [http://testthiswebsite123.com/wp-content/uploads/2022/06/Photoshop\\_2021\\_version\\_22.pdf](http://testthiswebsite123.com/wp-content/uploads/2022/06/Photoshop_2021_version_22.pdf) <https://servicii-az.ro/wp-content/uploads/2022/06/gilbloo.pdf> <http://buyzionpark.com/?p=22119>

<https://mandarinrecruitment.com/system/files/webform/photoshop-2022-version-2301.pdf>